## Make your own Guest at Your Table box! (instructions on second page)

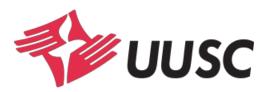

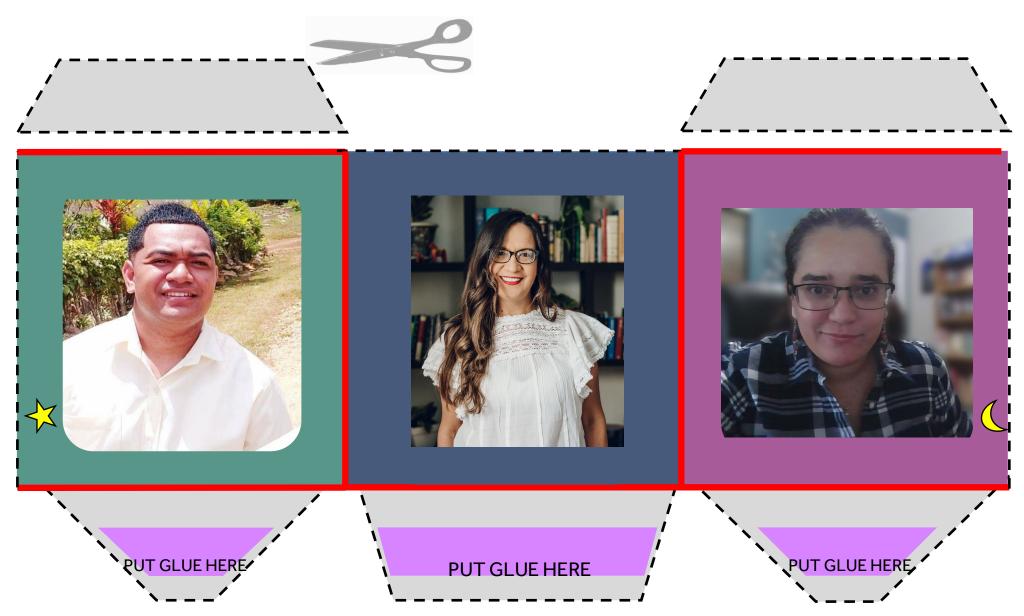

### Instructions

- 1. Cut out the two shapes along the dotted lines.
- 2. Fold away from you along the red lines.
- 3. Use a glue stick to put glue in marked purple areas.
- 4. Place the white square in between the two colored squares, matching star with star and moon with moon.
- 5. Press down glue areas and secure with tape.

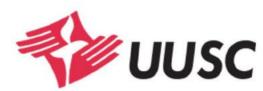

# **PUT GLUE HERE**

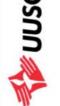

Please helpus by converting cash into a check payable to UUSC before your donation is submitted. Thank you!

Name (please print clearly):

Congregation

fts of \$150 or more are eligible to be matched by th Manhasset, N. Y. Consider making sustaining gifts o do with automatic monthly or quarterly gifts. Cal

**PUT GLUE HERE** 

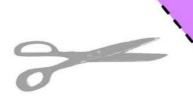

Guest at Your Table

Welcome